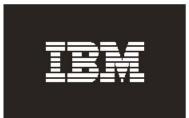

## IBM System Storage™ DS3000 Series

## Independent Software Vendor (ISV) Matrix

## ISV Interoperability

The information in this matrix identifies products that have been demonstrated to interoperate with the designated DS3000 series portfolio of products. It does not indicate that the subject products will work in every possible configuration. IBM plans to update this ISV interoperability matrix on an ongoing basis as interoperability testing and certifications are completed.

## Additional Information about Using DS3000 with Non-IBM Software

The information in this document describes those software configurations that were successfully tested by IBM and/or vendors. Not every product within a vendor's product line was tested and not every possible configuration was tested.

It is also probable that an ISV product not listed or a configuration not identified will interoperate correctly. IBM does not warrant interoperability functionality or problem resolution of any listed product or of an unlisted product.

IBM does not prohibit other vendor products from being used with IBM's DS3000 Series products. Removal of these software additions may be required for Product Support to provide problem determination and resolution of a DS3000 Hardware issue. Regardless of whether a software program is listed in this document, IBM does not support other vendors' software -- therefore, IBM Product Support cannot provide telephone, on-site, or development lab support for vendors' software. Likewise, IBM Product Support does not provide a single vendor interface for problem isolation and resolution for other vendors.

For problems in the software that IBM ships pre-installed, IBM may work with IBM's software suppliers. IBM does not guarantee that all problems will be resolved. Also, IBM does not guarantee to resolve all problems in IBM-supplied products that only appear when other (bug-free) non-IBM hardware or software is also used.

Customers should contact the corresponding vendor for related pre-sales and post-sales support issues, as Product Support can only assist on DS3000 Series specific items. Customers who desire a turnkey multi-vendor support solution should investigate an IBM Global Services multi-vendor support contract.

# ISV Interoperability System Storage DS3000 Series

**Note:** The RDAC device driver was used in the following configurations.

| ISV         | Product or<br>Program                  | DS3000<br>Model  | os                                                       | Description of<br>Deliverable                                                                                                    | URL                                                           |
|-------------|----------------------------------------|------------------|----------------------------------------------------------|----------------------------------------------------------------------------------------------------|---------------------------------------------------------------|
| Oracle      | 11g R1 RAC<br>with ASM,<br>Clusterware | DS3400           | RHEL 5,<br>SLES 10                                       | <ul> <li>IBM Qualification</li> <li>Test</li> <li>Technical White</li> <li>Paper</li> </ul>                                                     | Deliverable documentation in progress                         |
| Oracle      | 10g R2 RAC<br>with ASM,<br>Clusterware | DS3400           | RHEL 4,<br>SLES 9                                        | <ul> <li>IBM Qualification</li> <li>Test</li> <li>Technical White</li> <li>Paper</li> </ul>                                                     | Deliverable documentation in progress                         |
| Oracle      | 10g R2 RAC<br>with ASM,<br>Clusterware | DS3400           | Windows<br>2003                                          | <ul> <li>IBM Qualification</li> <li>Test</li> <li>Technical White</li> <li>Paper</li> </ul>                                                     | Deliverable documentation in progress                         |
| Oracle      | 10g R2 RAC<br>with ASM,<br>Clusterware | DS3400           | RHEL 4,<br>SLES 9,<br>SLES 10<br>on<br>POWER5            | <ul> <li>IBM Qualification</li> <li>Test</li> <li>Technical White</li> <li>Paper</li> </ul>                                                     | Deliverable documentation in progress                         |
| Oracle      | 10g R2 RAC<br>with ASM,<br>Clusterware | DS3300           | RHEL 5.1,<br>SLES 10                                     | <ul> <li>IBM Qualification</li> <li>Test</li> <li>Technical White</li> <li>Paper</li> </ul>                                                     | Deliverable documentation in progress                         |
| Oracle      | 10g R2 RAC<br>with ASM,<br>Clusterware | DS3200           | RHEL 5,<br>SLES 10                                       | <ul> <li>IBM Qualification</li> <li>Test</li> <li>Technical White</li> <li>Paper</li> </ul>                                                     | Deliverable documentation in progress                         |
| Oracle      | 10g R2 RAC<br>with ASM,<br>Clusterware | DS3200           | Windows<br>2003                                          | <ul> <li>IBM Qualification</li> <li>Test</li> <li>Technical White</li> <li>Paper</li> </ul>                                                     | Deliverable documentation in progress                         |
| Microsoft * | Simple SAN                             | DS3200<br>DS3400 | Windows<br>Server<br>2003,<br>WUDSS,<br>R2               | IBM Solution<br>Description Post<br>to Microsoft Web<br>Site. Certificatio<br>based on Qlogic<br>LSI SANSurfer<br>Express Manage<br>integration | http://www.microsoftstoragepartners.co<br>m/SolutionShowcase/ |
| Microsoft * | ESRP                                   | DS3200           | Windows<br>Server<br>2003,<br>Exchange<br>Server<br>2007 | <ul> <li>Microsoft ESRP 2<br/>sizing &amp;<br/>configuration gui<br/>based upon 2,000<br/>mailboxes</li> </ul>                                  | ide Deliverable documentation in progress                     |

### Notes:

<sup>\*</sup> Microsoft Windows Hardware Quality Labs (WHQL) and MSCS certifications on DS3000 posted in the DS3000 Interoperability Matrix.

## Additional ISV Solutions Utilizing IBM System Storage DS3000

### • Oracle Database / Real Application Cluster (RAC) / ASM

1. The Optimal Oracle Configuration: Using the Oracle Orion Workload Tool to Accurately Configure Storage

http://www.ibm.com/common/ssi/fcgi-

<u>bin/ssialias?infotype=SA&subtype=WH&appname=STG\_TS\_USEN&htmlfid=TSW03006USEN&ttachment=TSW03006USEN.PDF</u>

2. Tuning Oracle with Consideration for Storage and Oracle Database Files
<a href="http://www.ibm.com/common/ssi/fcgi-bin/ssialias?infotype=SA&subtype=WH&appname=STG\_TS\_USEN&htmlfid=TSW03008USEN.PDF">http://www.ibm.com/common/ssi/fcgi-bin/ssialias?infotype=SA&subtype=WH&appname=STG\_TS\_USEN&htmlfid=TSW03008USEN.PDF</a>
EN&attachment=TSW03008USEN.PDF

Tuning Oracle with Consideration for Storage and Oracle Memory Usage
 http://www.ibm.com/common/ssi/fcgi-bin/ssialias?infotype=SA&subtype=WH&appname=STG\_TS\_USEN&htmlfid=TSW03009USEN.PDF

4. Tuning Oracle with Consideration for Storage and Your Application Mix <a href="http://www.ibm.com/common/ssi/fcgi-bin/ssialias?infotype=SA&subtype=WH&appname=STG\_TS\_USEN&htmlfid=TSW03010USEN.PDF">http://www.ibm.com/common/ssi/fcgi-bin/ssialias?infotype=SA&subtype=WH&appname=STG\_TS\_USEN&htmlfid=TSW03010USEN.PDF</a>

#### • Microsoft Solutions for DS3000

 This brief outlines the basic features and benefits of Microsoft Simple SAN qualified solutions <a href="http://www.ibm.com/common/ssi/fcgi-bin/ssialias?infotype=PM&subtype=FY&appname=STG\_TS\_USEN&htmlfid=TSF03008USE">http://www.ibm.com/common/ssi/fcgi-bin/ssialias?infotype=PM&subtype=FY&appname=STG\_TS\_USEN&htmlfid=TSF03008USE</a>
 <a href="https://www.ibm.com/common/ssi/fcgi-bin/ssialias?infotype=PM&subtype=FY&appname=STG\_TS\_USEN&htmlfid=TSF03008USE</a>
 <a href="https://www.ibm.com/common/ssi/fcgi-bin/ssialias?infotype=PM&subtype=FY&appname=STG\_TS\_USEN&htmlfid=TSF03008USE</a>
 <a href="https://www.ibm.com/common/ssi/fcgi-bin/ssialias?infotype=PM&subtype=FY&appname=STG\_TS\_USEN&htmlfid=TSF03008USE</a>
 <a href="https://www.ibm.com/common/ssi/fcgi-bin/ssialias?infotype=PM&subtype=FY&appname=STG\_TS\_USEN&htmlfid=TSF03008USE</a>
 <a href="https://www.ibm.com/common/ssi/fcgi-bin/ssialias?infotype=PM&subtype=FY&appname=STG\_TS\_USEN&htmlfid=TSF03008USE</a>
 <a href="https://www.ibm.com/common/ssi/fcgi-bin/ssialias?infotype=PM&subtype=FY&appname=STG\_TS\_USEN&htmlfid=TSF03008USE</a>
 <a href="https://www.ibm.com/common/ssi/fcgi-bin/ssialias?infotype=PM&subtype=FY&appname=STG\_TS\_USEN&htmlfid=TSF03008USE</a>
 <a href="https://www.ibm.com/common/ssi/fcgi-bin/ssialias?infotype=PM&subtype=FY&appname=STG\_TS\_USEN&htmlfid=TSF03008USE</a>
 <a href="https://www.ibm.com/common/ssi/fcgi-bin/ssialias.infotype=FY&appname=STG\_TS\_USEN&htmlfid=TSF03008USE</a>
 <a href="https://www.ibm.com/common/ssi/fcgi-bin/ssialias.infotype=FY&appname=STG\_TS\_USEN&htmlfid=TSF03008USE</a>
 <a href="https://www.ibm.com/common/ssi/fcgi-bin/ssialias.infotype=FY&appname=STG\_TS\_USEN&htmlfid=TSF03008USE</a>
 <a href="https://www.ibm.com/common/ssi/fcgi-bin/ssialias.infotype=FY&appname=STG\_TS\_USEN&htmlfid=TSF03008USE</a>
 <a href="https://www.ibm.com/com/com/ssi/fcgi-bin/ssialias.infotype=FY&appname=STG\_TS\_USEN&htmlfid=TSF03008USE</a>
 <a href="

 Continuous Application Availability: Server Clustering and the IBM DS3200 Storage Subsystem
 A configuration and best practices guide for implementing DS3000 series storage systems

within a clustered Microsoft server environment

ftp://ftp.software.ibm.com/common/ssi/rep\_wh/n/TSW03011USEN/TSW03011USEN.PDF

3. Microsoft System Center Data Protection Manager & IBM Continuous Data Protection for Files This solution brief outlines how the IBM Continuous Data Protection for Files, and the Microsoft System Center Data Protection Manager products complement each other, to provide a cohesive, automated backup & recovery solution for Windows environments. Specific focus is on how CDP integrates with DPM

http://www-03.ibm.com/support/techdocs/atsmastr.nsf/WebIndex/PRS2636